### **โครงสร้างผังงานการท างานแบบล าดับ**

์ขั้นตอนการทำงานแบบลำดับ เป็นขั้นตอนวิธีการทำงานพื้นฐาน ขั้นตอนวิธีการทำงานแบบ ้ลำดับได้รับการพัฒนามาจากโครงสร้างผังงานการทำงานแบบลำดับ การเขียนอธิบายการทำงานของ ้วิธีการแก้ปัญหาโดยใช้ผังงาน ทำให้สามารถเห็นลำดับขั้นตอนวิธีการทำงานของการแก้ปัญหาได้ ี่ ชัดเจนกว่าการอธิบายขั้นตอนวิธีการทำงานในลักษณะของข้อความโดยตรง แต่การนำผังงานมา พัฒนาให้เป็นภาษาคอมพิวเตอร์โดยตรง สำหรับผู้ที่เริ่มต้นฝึกหัดการเขียนโปรแกรม อาจจะไม่สะดวก จึงต้องมีการเปลี่ยนจากผังงานให้เป็นการอธิบายขั้นตอนวิธีการท างานในลักษณะของข้อความก่อน จากนั้นจึงทำการเปลี่ยนจากการอธิบายขั้นตอนวิธีการทำงานในลักษณะของข้อความให้เป็นรหัสเทียม และโปรแกรมภาษาคอมพิวเตอร์ตามลำดับ

ึการเขียนอธิบายขั้นตอนวิธีการทำงานในลักษณะของข้อความจากผังงาน สิ่งที่ต้องทำเป็น ี ลำดับแรกคือ การแยกจำนวนของกระบวนการทำงานทั้งหมดของผังงาน การพิจารณาว่า ผังงานนั้น ้มีกระบวนการทำงานทั้งหมดจำนวนกี่กระบวนการ สามารถทำการพิจารณาได้จากการทำงานของ กระบวนการหนึ่งกระบวนการนั้น จะมีทิศทางเข้าและทิศทางออกจากกระบวนการ มีเพียงอย่างละ หนึ่งทิศทางเท่านั้น โดยทำการเขียนอธิบายขั้นตอนวิธีการทำงานในลักษณะของข้อความจำนวนหนึ่ง ข้อความ ต่อกระบวนการหนึ่งกระบวนการ

#### ้ผังงานกับการทำงานแบบลำดับ

หลังจากที่ทำการหากระบวนการทำงานทั้งหมดของผังงาน ขั้นตอนต่อไปคือ การเขียนข้อความที่ใช้ ้สำหรับอธิบายการทำงานที่เหมาะสมกับกระบวนการทำงาน ข้อความที่ใช้สำหรับอธิบายการทำงาน ของแต่ละสัญลักษณ์ของผังงาน สามารถเขียนได้ดังนี้

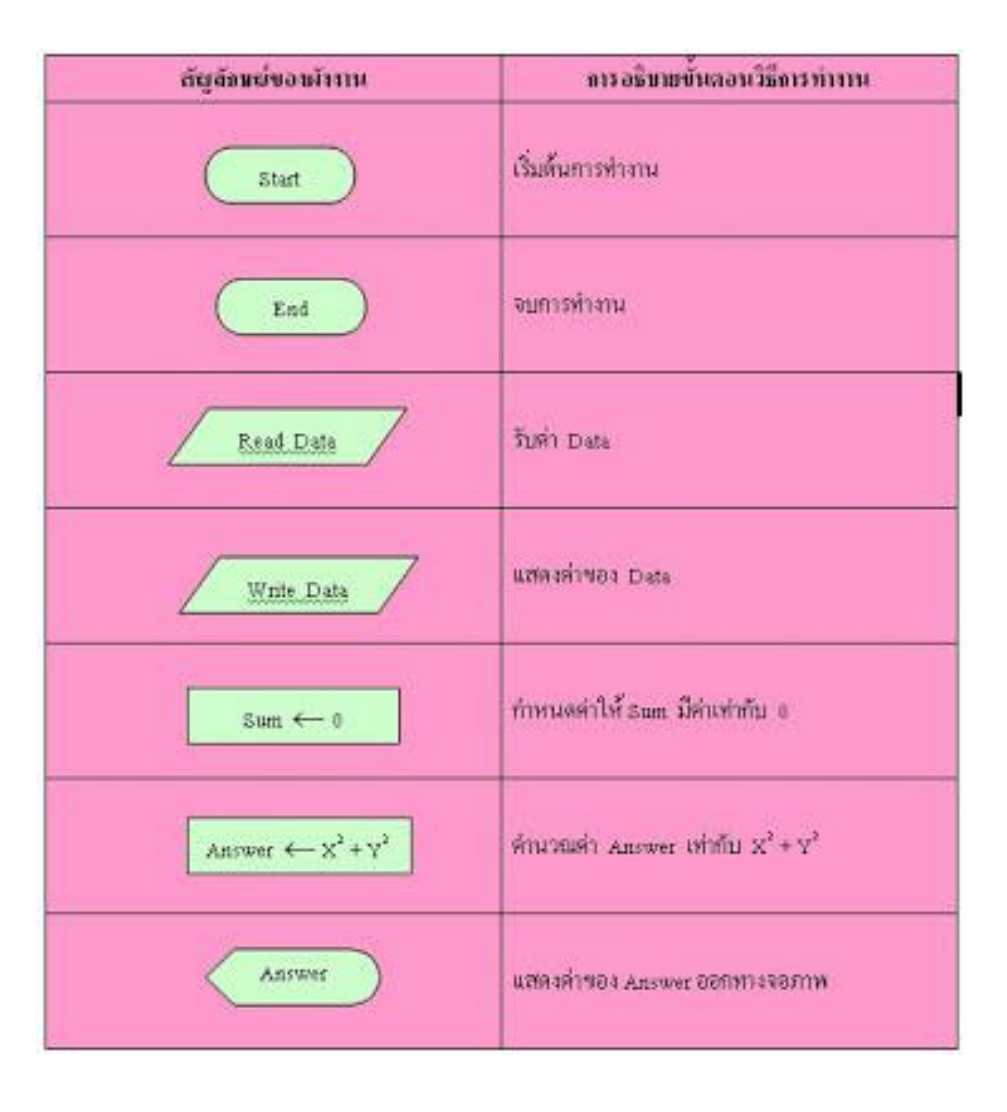

์ตัวอย่างการเปลี่ยนจากผังงานเป็นการอธิบายขั้นตอนวิธีการทำงานในลักษณะของข้อความ

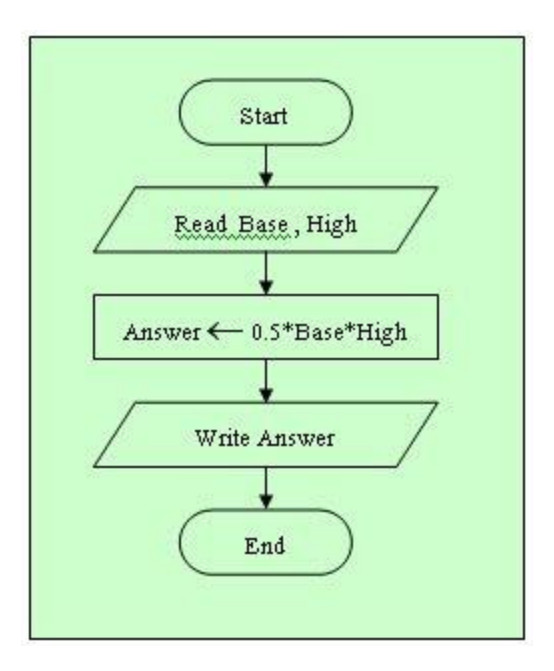

จากรูป มีกระบวนการทำงานทั้งหมด 5 กระบวนการ สามารถเขียนการอธิบายขั้นตอนวิธีการ ท างานในลักษณะข้อความ ได้ดังนี้

- 1. เริ่มต้นการทำงาน
- 2. รับค่า Base และ High
- 3. คำนวณค่าของ Answer เท่ากับ 0.5\*Base\*High
- 4. แสดงค่าของ Answer
- 5. จบการทำงาน

์ ตัวอย่าง การเปลี่ยนจากผังงานเป็นการอธิบายขั้นตอนวิธีการทำงานในลักษณะของข้อความ

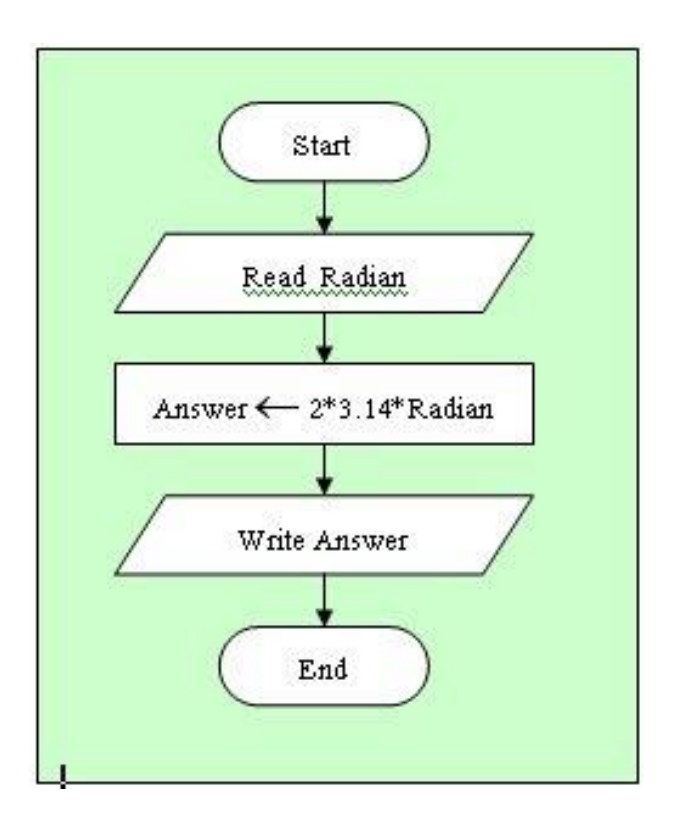

จากรูป มีกระบวนการทำงานทั้งหมด 5 กระบวนการ สามารถเขียนการอธิบายขั้นตอนวิธีการทำงาน ในลักษณะข้อความ ได้ดังนี้

- 1. เริ่มต้นการทำงาน
- 2. รับค่า Radian
- 3. คำนวณค่าของ Answer เท่ากับ 2\*3.14\*Radian
- 4. แสดงค่าของ Answer
- 5. จบการทำงาน

#### **รหัสเทียมกับการท างานแบบล าดับ**

หลังจากที่ทำการเขียนอธิบายขั้นตอนวิธีการทำงานในลักษณะของข้อความจากผังงานเสร็จเรียบร้อย แล้ว ขั้นตอนต่อไปคือ การเปลี่ยนจากการอธิบายขั้นตอนวิธีการทำงานในลักษณะของข้อความเป็น รหัสเทียม โดยทำการเปลี่ยนจากขั้นตอนวิธีการทำงานหนึ่งการทำงานให้เป็นรหัสเทียมจำนวนหนึ่ง ุรหัสเทียม การเขียนรหัสเทียมสำหรับการอธิบายขั้นตอนวิธีการทำงานในลักษณะของข้อความ มีดังนี้

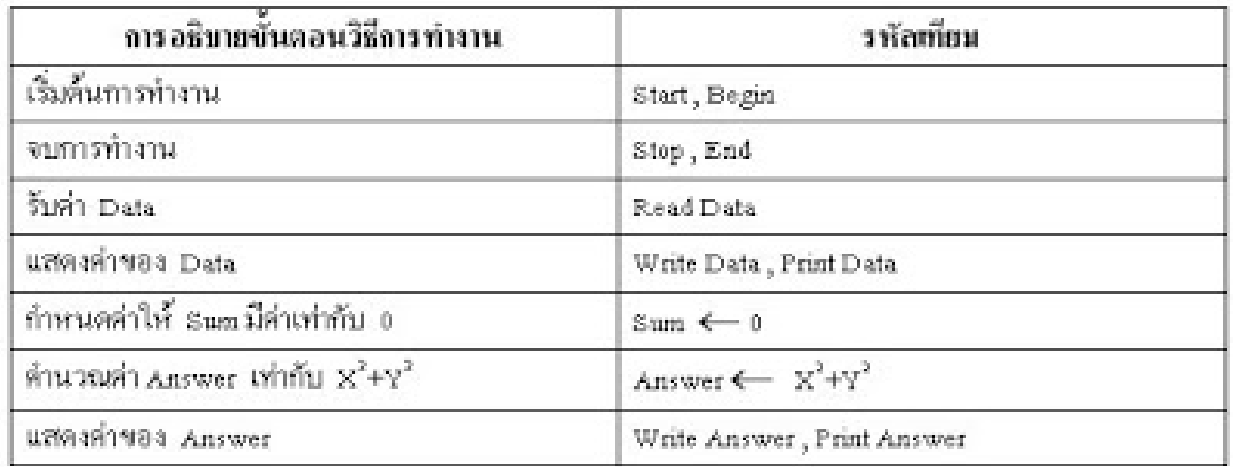

#### ์ ตัวอย่าง การเปลี่ยนจากการอธิบายขั้นตอนวิธีการทำงานในลักษณะของข้อความเป็นรหัสเทียม

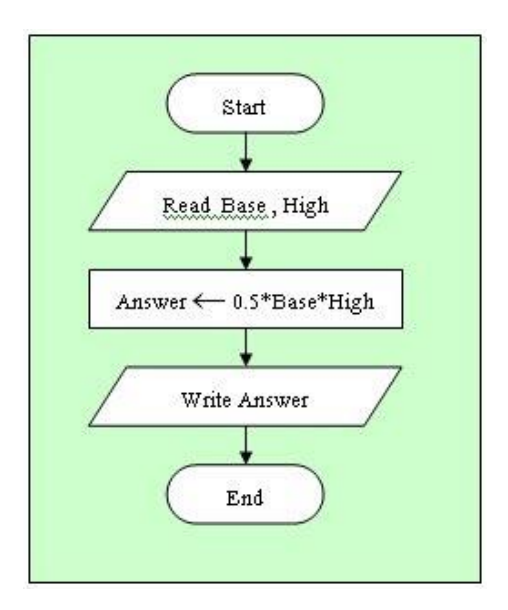

จากการอธิบายขั้นตอนวิธีการทำงานในลักษณะข้อความข้างต้น สามารถเขียนเป็นรหัสเทียม ได้ดังนี้

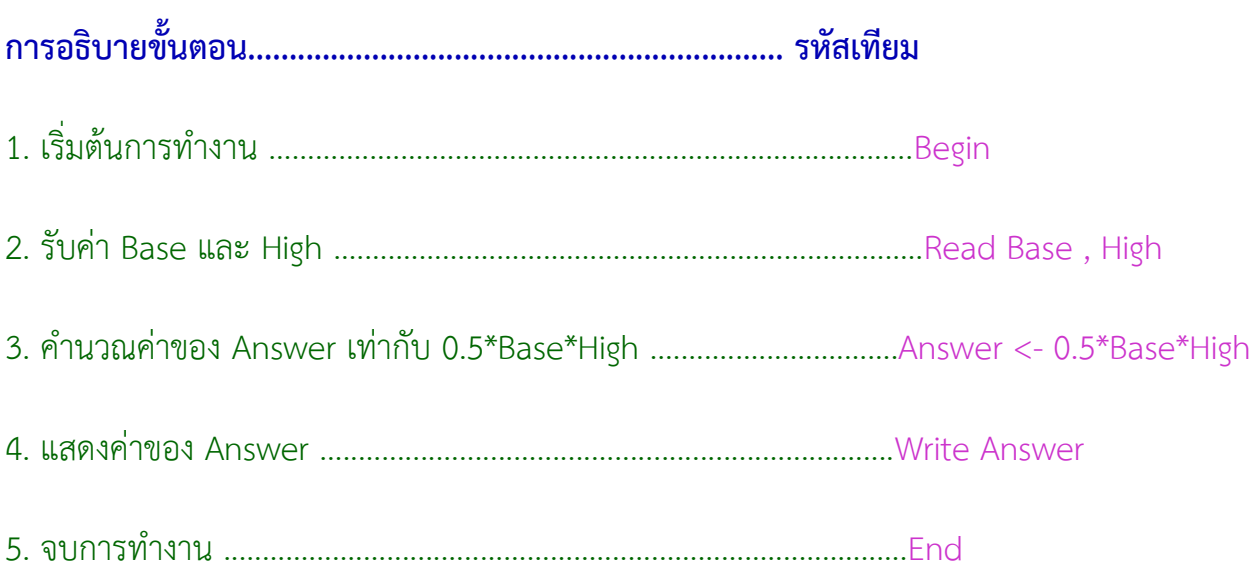

## ์ ตัวอย่าง การเปลี่ยนจากการอธิบายขั้นตอนวิธีการทำงานในลักษณะของข้อความเป็นรหัสเทียม

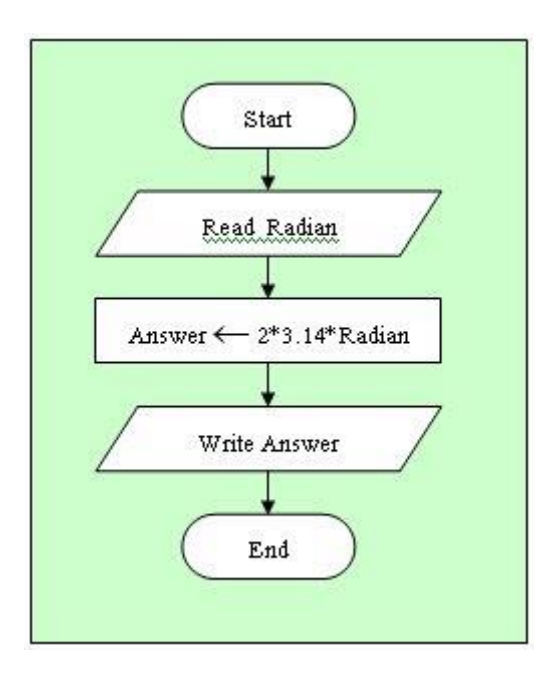

### จากการอธิบายขั้นตอนวิธีการทำงานในลักษณะข้อความข้างต้น สามารถเขียนเป็นรหัสเทียม ได้ดังนี้

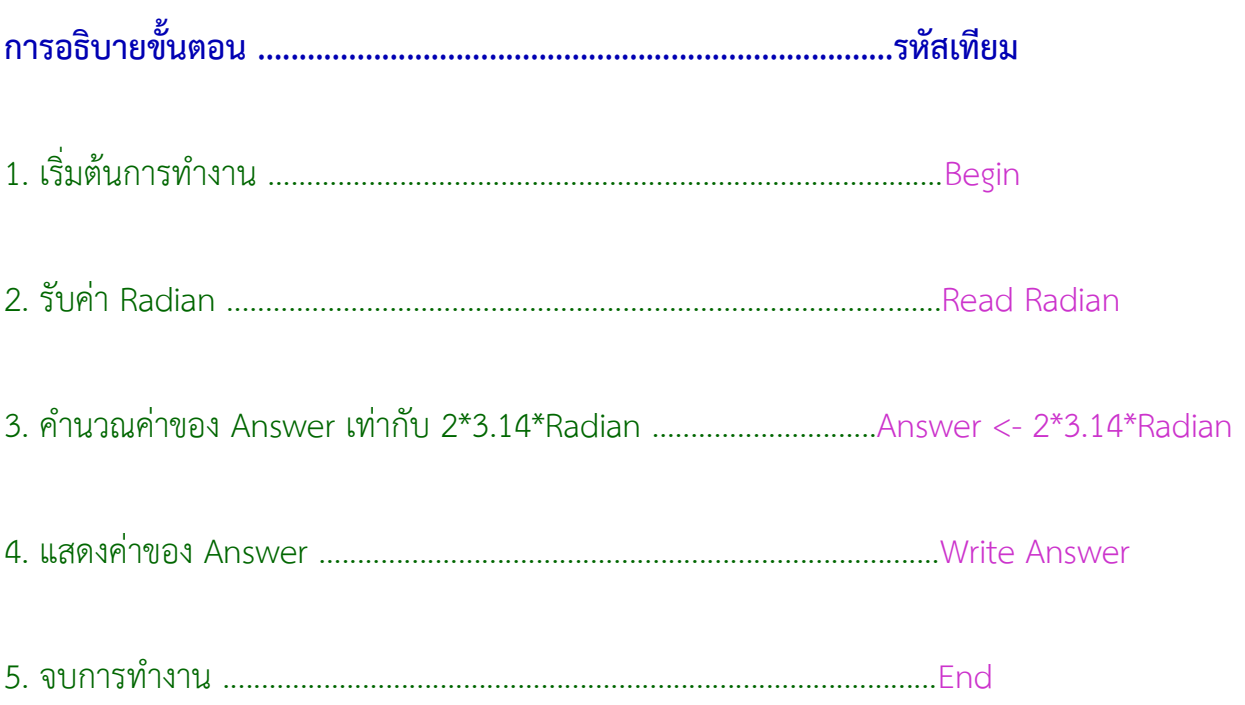

## ์ ตัวอย่าง การเปลี่ยนจากการอธิบายขั้นตอนวิธีการทำงานในลักษณะของข้อความเป็นรหัสเทียม

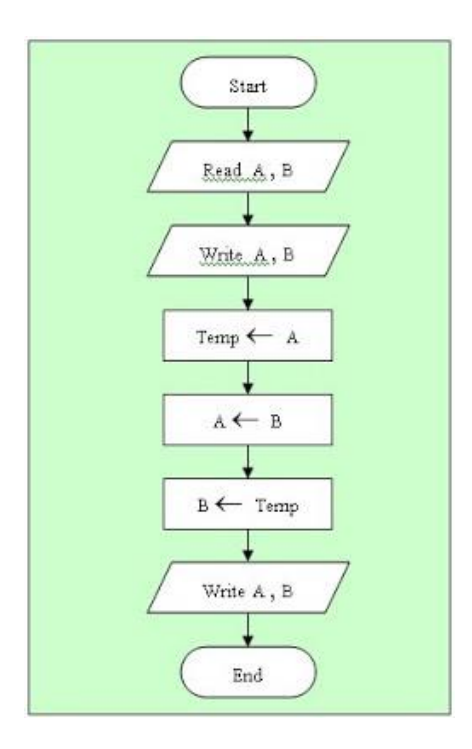

# จากผังงาน มีกระบวนการทำงานทั้งหมด 8 ขั้นตอนการทำงาน สามารถเขียนการอธิบายขั้นตอน ้วิธีการทำงานในลักษณะข้อความ และ รหัสเทียม ได้ดังนี้

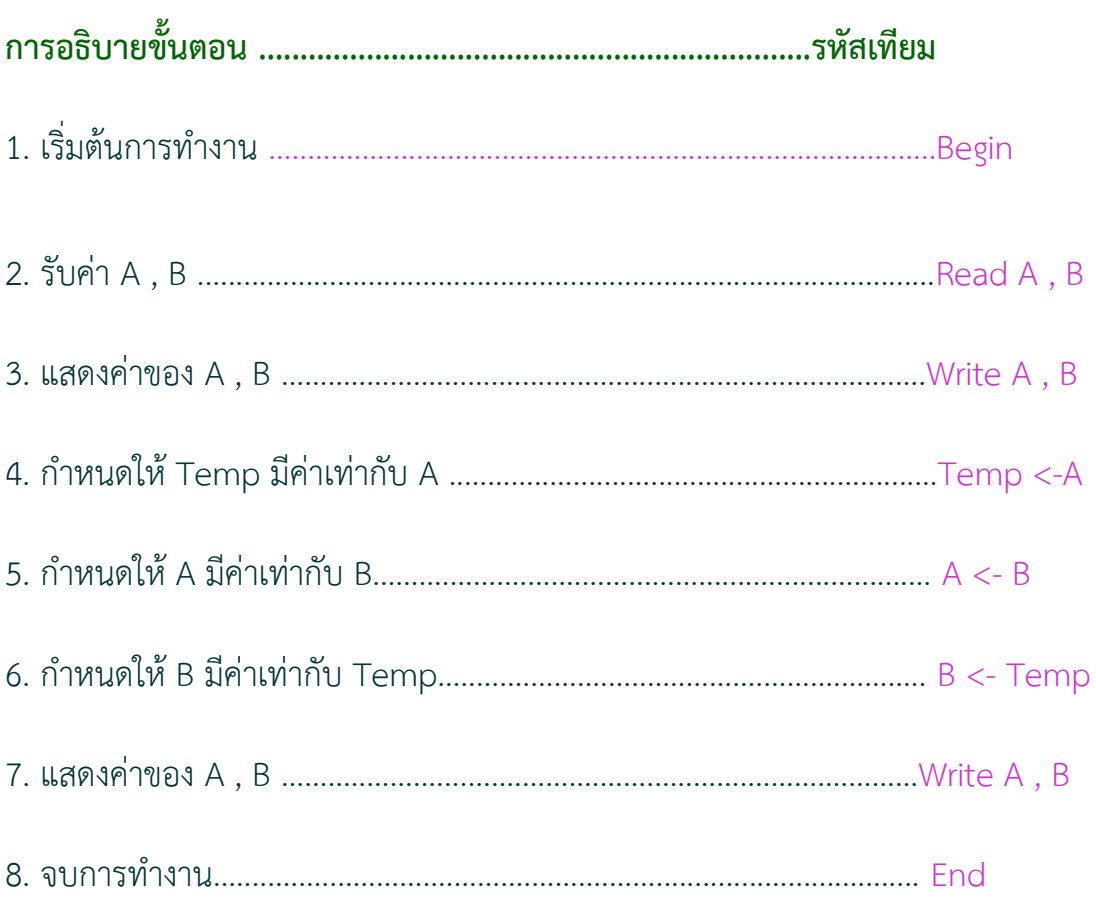